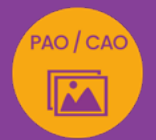

# INDESIGN INITIATION À INTERMÉDIAIRE créer et mettre en page des visuels et documents professionnels

*Formation en individuel, à distance ou en présentiel à Perpignan*

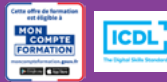

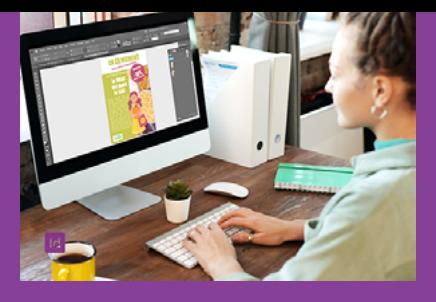

# ÉLIGIBLE CPF

## OBJECTIFS :

- Créer des mises en page, une page à multipages (flyer, affiche, visuel réseaux sociaux, dépliant 3 volets, brochure 12 p)
- Gérer et modifier le document InDesign et ses propriétés (grille, marges, fonds perdus, pages, gabarits, pagination automatique …)
- Gérer les attributs de texte grâce aux styles
- Manipuler les blocs images et les attributs d'images et utiliser les bibliothèques CC
- Créer des tableaux et des tabulations
- Travailler et préparer un visuel en fonction de sa destination (print ou web)
- Réaliser le passage de la certification ICDL-PCIE : Utilisation d'un logiciel de PAO

### PROGRAMME :

### INTERFACE :

Interface et document / Réglages des préférences / Panneaux, menus et outils / Navigation et affichage / Espace de travail

### DOCUMENT & LIVRE :

Création et enregistrement d'un document ou d'un livre (RVB ou CMJN) / Format / Marges et colonnes / Fonds perdus

### CALQUES :

Gestion des calques / Options de calques, déplacement, copie, groupe / Verrouillage et affichage

### COULEURS :

Panneaux nuancier, couleurs, dégradés / Différence entre CMJN ET RVB

### OUTILS ET FONCTIONNALITÉS :

Outils de sélection, de dessin de transformation / Outils de modification et de navigation / Outil pipette

### TEXTE ET BLOCS TEXTE :

Blocs de textes / Enrichissement du texte et mise en forme (liste à puces, tabulations, filets, lettrines, glyphes et symboles) / Importations de texte / Habillage /

Création de tableaux / Requête / Césures et justifications / Styles de texte

### PAGES :

Insertion et déplacement de pages / Attributs de pages / Marques de section

### GABARITS :

Création de gabarits / Création d'une pagination automatique

### IMAGES ET BLOCS IMAGE :

Création de blocs image / Importation d'images / Alignement des blocs images / Ajustement de l'image / Mise à jour d'une image importée / Gestion de la transparence d'une image dans InDesign et de sa réédition dans Photoshop / Création de formes vectorielles

BIBLIOTHÈQUE CC : Création et utilisation d'une bibliothèque CC

### PRÉPARATION DES FICHIERS, EXPORT :

Assemblage / Contrôle en amont / Export de documents pour l'impression ou le web (formats d'export)

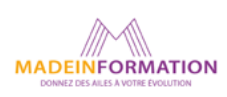

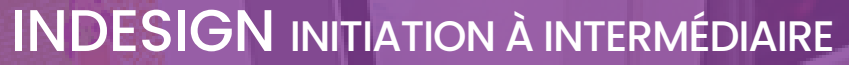

créer et mettre en page des visuels et documents professionnels

## **EN SAVOIR PLUS** SUR CETTE FORMATION

#### TARIF NET :

PAO / CAO

*Formation individuelle avec formateur* : 1150€ (distanciel) ou 1260€ (présentiel)

### DURÉE & HORAIRES :

2 jours ou 4 demi-journées (14h) 09h - 12h30 / 13h30 – 17h00

### LIEU EN PRÉSENTIEL :

AEP, 51 Rue Louis Delaunay 66000 Perpignan, France

Les locaux de formation sont situés en rez de chaussée et répondent aux normes d'accessibilité.

### DATES :

En entrée et sortie permanente, nous contacter

### PRISE EN CHARGE :

Notre Organisme de Formation est agréé DIRECCTE et certifié QUALIOPI. Votre OPCO ou Pôle Emploi peut prendre en charge le coût de cette formation.

Contactez-nous pour un audit gratuit de votre projet de formation 06 41 20 93 80 ou sur contact@madeinformation.fr

### DÉLAIS D'INSCRIPTION :

Au moins de 15 jours, soit 11 jours ouvrés, avant le 1er jour de formation. Si financement OPCO, demande de prise en charge au moins, 2 mois avant le début de la formation.

#### PUBLIC :

Tout public souhaitant s'initier à la PAO, Publication Assistée par Ordinateur et créer des visuels et mises en page élaborées.

### PRÉREQUIS :

Utilisation courante d'un PC ou d'un Mac.

Disposer d'une bonne connexion internet et d'une webcam interne ou externe (obligatoire pour l'e-surveillance du passage de certification ICDL).

### MODALITÉS PRATIQUES ET PÉDAGOQIQUES :

La formation InDesign initiation à intermédiaire, se déroule, - en présentiel, formation en individuel à Perpignan,

- en distanciel, formation en individuel, en visio et partage d'écran avec le formateur.

Emargement signée par ½ journée par les stagiaires et le formateur. La formation est animée par un professionnel confirmé qui alterne apports théoriques et mise en pratique immédiate individuelle. Remise d'un support de cours adapté.

Passage du module ICDL/PCIE correspondant à cette formation pour les participants CPF et remise d'une attestation de fin de formation. Le passage de la certification d'une durée de 35mn pour ICDL

### MÉTHODES D'ÉVALUATION :

Avant le début de votre formation, nous vous envoyons un questionnaire de besoins et de niveau, en ligne. Tout au long de la formation les exercices proposés permettent d'évaluer votre niveau d'acquisition de connaissances et compétences.

Pendant la formation des quiz de vérification des acquis sont aussi proposés et un quiz final avant le passage de la certification vous permettra de vous préparer au mieux pour votre examen ICDL/PCIE.

En fin de formation, vous évaluez et donnez votre niveau de satisfaction sous forme de questionnaire en ligne, analysé par nos soins ensuite, dans un souci constant de qualité.

### ACCESSIBILITÉ :

Pour permettre aux personnes en situation de handicap d'accéder plus facilement à nos formations, Madeinformation met tout en œuvre pour trouver les compensations les plus adaptées à chaque situation de handicap. Nous vous accompagnerons en mettant en place un plan d'action en collaboration avec nos partenaires départementaux.

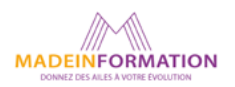